Schedule 'A'

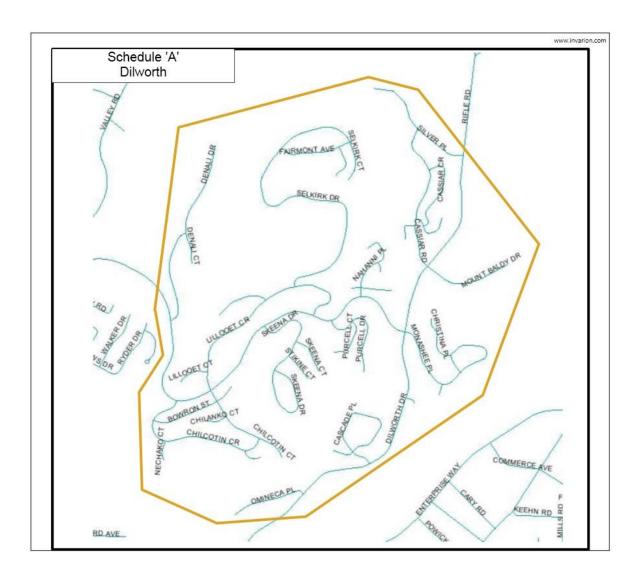

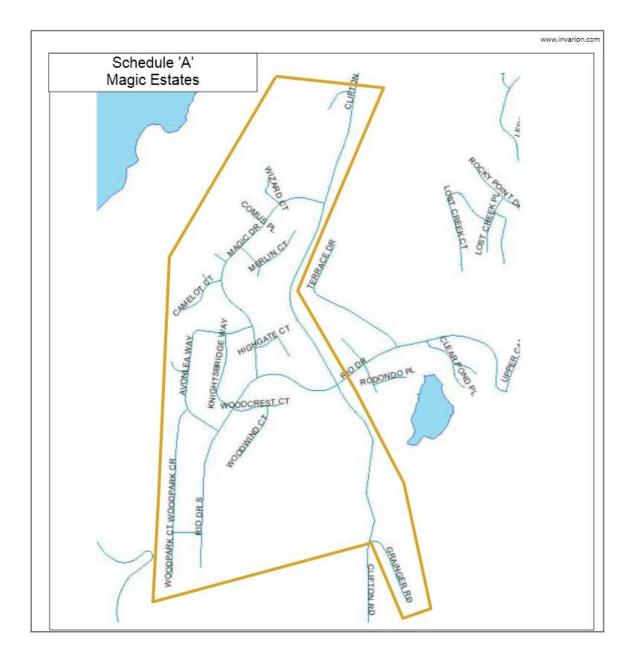

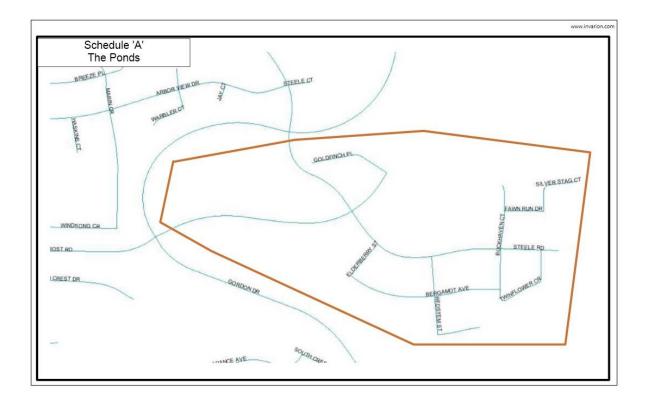

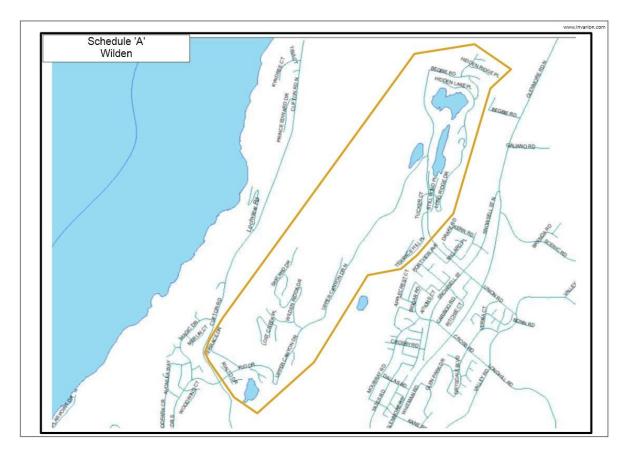